# Global Optimization Lecture 27 (From notes by R. Bodik & G. Necula) 4/28/09 Prof. Hilfinger CS164 Lecture 27

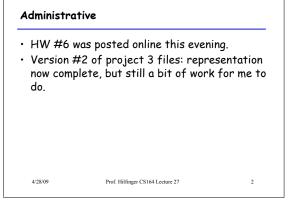

# Lecture Outline Global flow analysis Global constant propagation Liveness analysis Prof. Hilfinger CS164 Lecture 27 3

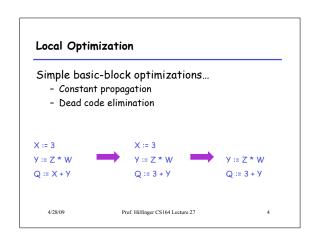

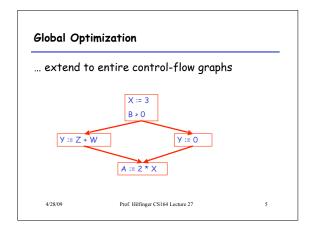

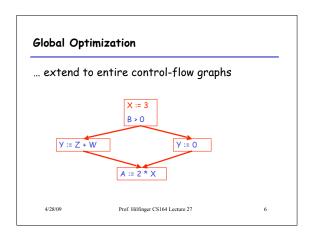

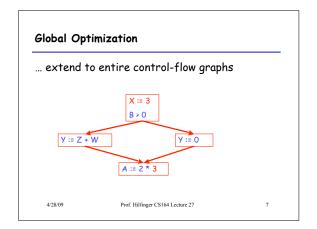

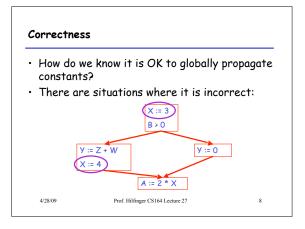

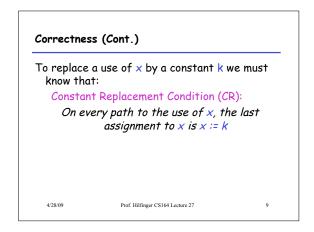

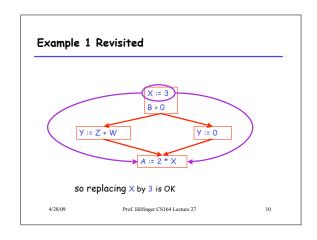

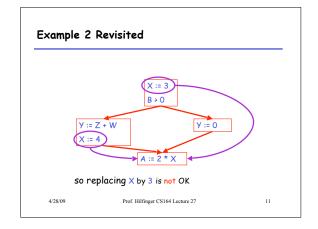

# The correctness condition is not trivial to check "All paths" includes paths around loops and through branches of conditionals Checking the condition requires global analysis An analysis of the entire control-flow graph for one method body

#### Global Analysis

Global optimization tasks share several traits:

- The optimization depends on knowing a property P at a particular point in program execution
- Proving P at any point requires knowledge of the entire method body
- Property P is typically undecidable!

4/28/05

Prof. Hilfinger CS164 Lecture 27

12

### Undecidability of Program Properties

- Rice's theorem: Most interesting dynamic properties of a program are undecidable:
  - Does the program halt on all (some) inputs?
     This is called the halting problem
  - Is the result of a function F always positive?
    - · Assume we can answer this question precisely
    - Take function H and find out if it halts by testing function F(x) { H(x); return 1; } whether it has positive result
- · Syntactic properties are decidable!
  - E.g., How many occurrences of "x" are there?
- · Theorem does not apply in absence of loops

8/09 Prof. Hilfinger CS164 Lecture 27

### Conservative Program Analyses

- So, we cannot tell for sure that "x" is always 3
   Then, how can we apply constant propagation?
- It is OK to be conservative. If the optimization requires P to be true, then want
  - to know either
     P is definitely true
  - Don't know if P is true or false
- · It is always correct to say "don't know"
  - We try to say don't know as rarely as possible
- · All program analyses are conservative

4/28/09

Prof. Hilfinger CS164 Lecture 27

. .

17

### Global Analysis (Cont.)

- Global dataflow analysis is a standard technique for solving problems with these characteristics
- Global constant propagation is one example of an optimization that requires global dataflow analysis

4/28/09

Prof. Hilfinger CS164 Lecture 27

16

18

# Global Constant Propagation

- Global constant propagation can be performed at any point where CR condition holds
- Consider the case of computing CR condition for a single variable X at all program points

4/28/09

Prof. Hilfinger CS164 Lecture 27

Global Constant Propagation (Cont.)

- To make the problem precise, we associate one of the following values with  $\boldsymbol{X}$  at every program point

| value | interpretation                  |
|-------|---------------------------------|
| #     | No value has reached here (yet) |
| С     | X = constant c                  |
| *     | Don't know if X is a constant   |

4/28/09

Prof. Hilfinger CS164 Lecture 27

# Example

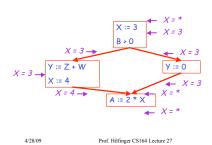

### Using the Information

- Given global constant information, it is easy to perform the optimization
  - Simply inspect the x = \_ associated with a statement using x
  - If  $\boldsymbol{x}$  is constant at that point replace that use of  $\boldsymbol{x}$  by the constant
- But how do we compute the properties x = \_

4/28/09 Prof. Hilfinger CS164 Lecture 27 20

#### The Idea

The analysis of a complicated program can be expressed as a combination of simple rules relating the change in information between adjacent statements

4/28/09

Prof. Hilfinger CS164 Lecture 27

21

23

# Explanation

- The idea is to "push" or "transfer" information from one statement to the next
- For each statement s, we compute information about the value of x immediately before and after s

```
C_{in}(x,s) = value of x before s

C_{out}(x,s) = value of x after s

(we care about values #, *, k)
```

4/28/09 Prof. Hilfinger CS164 Lecture 27

Fior. Hillinger CS104 Lecture 27

# Transfer Functions

- Define a transfer function that transfers information from one statement to another
- In the following rules, let statement s have immediate predecessor statements p<sub>1</sub>,...,p<sub>n</sub>

4/28/09

Prof. Hilfinger CS164 Lecture 27

# Rule 1

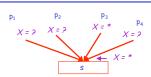

if  $C_{out}(x, p_i) = *$  for some i, then  $C_{in}(x, s) = *$ 

4/28/09 Prof

Prof. Hilfinger CS164 Lecture 27 24

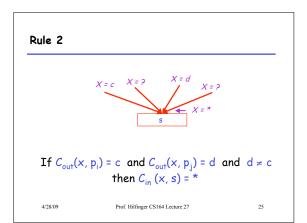

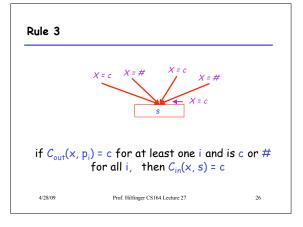

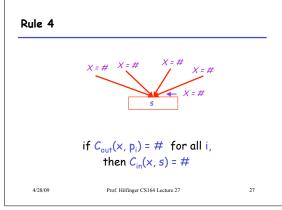

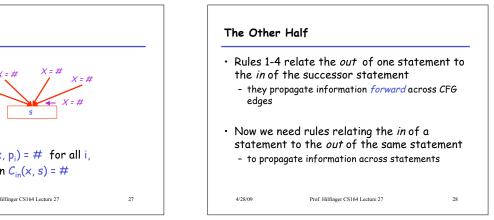

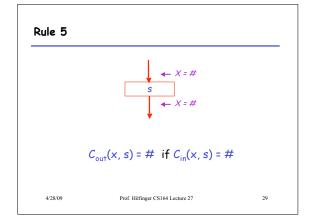

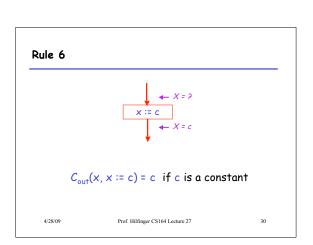

### Rule 7

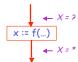

$$C_{out}(x, x := f(...)) = *$$

4/28/09 Prof. Hilfinger CS164 Lecture 27

#### Rule 8

$$C_{\text{out}}(x, y := ...) = C_{\text{in}}(x, y := ...)$$
 if  $x \neq y$ 

4/28/09 Prof. Hilfinger CS164 Lecture 27

# An Algorithm

- 1. For every entry s to the program, set  $C_{in}(x, s) = *$
- 2. Set  $C_{in}(x, s) = C_{out}(x, s) = \#$  everywhere else
- 3. Repeat until all points satisfy 1-8:
  Pick s not satisfying 1-8 and update using the appropriate rule

4/28/09

Prof. Hilfinger CS164 Lecture 27

...

### The Value #

To understand why we need #, look at a loop

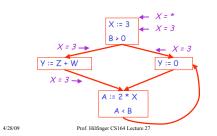

# The Value # (Cont.)

- Consider the statement Y := 0
- To compute whether X is constant at this point, we need to know whether X is constant at the two predecessors
  - X := 3 - A := 2 \* X
- But info for A := 2 \* X depends on its predecessors, including Y := 0!

4/28/09

Prof. Hilfinger CS164 Lecture 27

35

# The Value # (Cont.)

- Because of cycles, all points must have values at all times
- Intuitively, assigning some initial value allows the analysis to break cycles
- The initial value # means "So far as we know, control never reaches this point"

4/28/09

Prof. Hilfinger CS164 Lecture 27

36

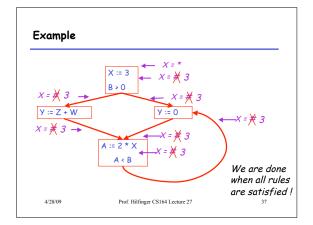

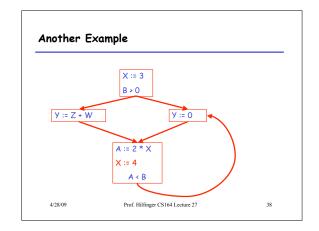

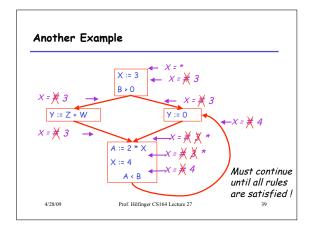

# Orderings

 We can simplify the presentation of the analysis by ordering the values

# < c < \*

 Drawing a picture with "smaller" values drawn lower, we get

Prof. Hilfinger CS164 Lecture 27

a lattice

4/28/09

...

# Orderings (Cont.)

- \* is the largest value, # is the least
  - All constants are in between and incomparable
- Let *lub* be the least-upper bound in this ordering
- Rules 1-4 can be written using lub:
   C<sub>in</sub>(x, s) = lub { C<sub>out</sub>(x, p) | p is a predecessor of s }

728/09 Prof. Hilfinger CS164 Lecture 27

# Termination

- Simply saying "repeat until nothing changes" doesn't guarantee that eventually nothing changes
- The use of lub explains why the algorithm terminates
  - Values start as # and only increase
  - # can change to a constant, and a constant to \*
  - Thus,  $C_{(x, s)}$  can change at most twice

1/28/09 Prof. Hilfinger CS164 Lecture 27

# Termination (Cont.)

Thus the algorithm is linear in program size

Number of steps

- = Number of  $C_{(...)}$  values computed \* 2
- = Number of program statements \* 4

4/28/09

Prof. Hilfinger CS164 Lecture 27

# Liveness Analysis Once constants have been globally propagated, we would like to eliminate dead code $X := 3 \\ B > 0$ Y := Z + WAfter constant propagation, X := 3 is dead (assuming this is the entire CFG)

Prof. Hilfinger CS164 Lecture 27

## Live and Dead

- The first value of x is dead (never used)
- The second value of x is live (may be used)

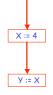

4/28/09

Prof. Hilfinger CS164 Lecture 27

#### Liveness

A variable x is live at statement s if

- There exists a statement s' that uses x
- There is a path from s to s'
- That path has no intervening assignment to  $\boldsymbol{x}$

4/28/09

Prof. Hilfinger CS164 Lecture 27

# Global Dead Code Elimination

- A statement x := ... is dead code if x is dead after the assignment
- Dead statements can be deleted from the program
- But we need liveness information first . . .

4/28/09

Prof. Hilfinger CS164 Lecture 27

Computing Liveness

- We can express liveness as a function of information transferred between adjacent statements, just as in copy propagation
- Liveness is simpler than constant propagation, since it is a boolean property (true or false)

4/28/09

Prof. Hilfinger CS164 Lecture 27

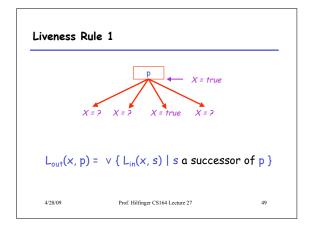

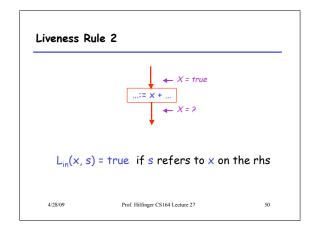

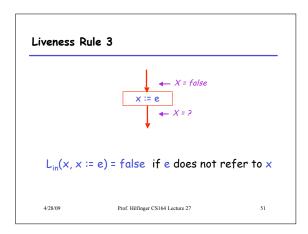

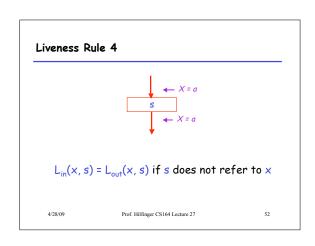

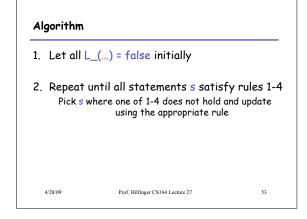

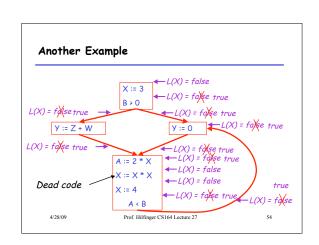

#### Termination

- A value can change from false to true, but not the other way around
- Each value can change only once, so termination is guaranteed
- Once the analysis is computed, it is simple to eliminate dead code

28/09 Prof. Hilfinger CS164 Lecture 27

#### SSA and Global Analysis

- For local optimizations, the single static assignment (SSA) form was useful.
- · But how can it work with a full CFG?
  - E.g., how do we avoid two assignments to the temporary holding x after this conditional?

/28/09 Prof. Hilfinger CS164 Lecture 27

# A Small Kludge: $\phi$ "functions"

4/28/09

 For the preceding example, we get a CFG like this:

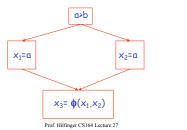

### φ "functions"

- · An artificial device to allow SSA notation in CFGs.
- In a basic block, each variable is associated with one definition.
- In general, one tries to introduce them in strategic places so as to minimize total number.
- Although this device increases number of assignments in IL, register allocation can remove many by assigning related IL registers to the same real register.

4/28/09 Prof. Hilfinger CS164 Lecture 27 58

# Common Subexpression Elimination (CSE)

- Easy to tell (conservatively) if two IL assignments compute the same value: just see if they have the same right-hand side.
- Thanks to SSA, same variables indicate same values.

4/28/09 Prof. Hilfinger CS164 Lecture 27 59

# Forward vs. Backward Analysis

We've seen two kinds of analysis:

Constant propagation is a *forwards* analysis: information is pushed from inputs to outputs

Liveness is a *backwards* analysis: information is pushed from outputs back towards inputs

4/28/09 Prof. Hilfinger CS164 Lecture 27 60

# **Analysis**

- · There are many other global flow analyses
- Most can be classified as either forward or backward
- Most also follow the methodology of local rules relating information between adjacent program points

4/28/09

Prof. Hilfinger CS164 Lecture 27

61